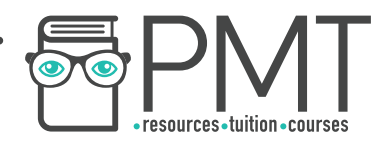

# **OCR Computer Science AS Level**

# 1.4.3 Boolean Algebra

# Concise Notes

**WWW.pmt.education** 

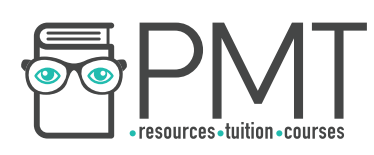

### **Specification:**

## **1.4.3 a)**

- Define problems using Boolean logic
- **1.4.3 b)**
- **Manipulate Boolean expressions** 
	- Karnaugh maps to simplify Boolean expressions
- **1.4.3 c)**
- Use logic gate diagrams and truth tables

 $\bullet$ 

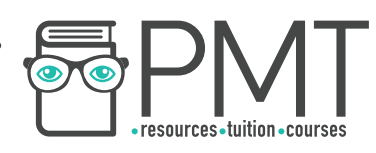

### **Logic Gate Diagrams and Truth Tables**

- Problems can be defined using Boolean logic in Boolean equations
- A Boolean equation can equate to either True or False
- Four operations are used:

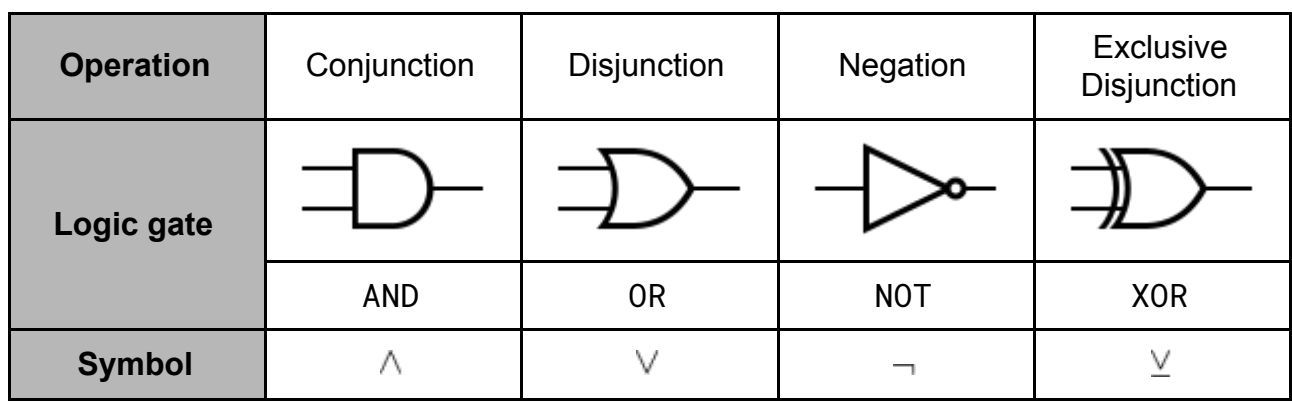

#### **Truth tables**

- A table showing every possible permutation of inputs to a logic gate and the corresponding output
- Inputs are usually labeled A, B, C etc
- 1 represents True, 0 represents False

#### **Conjunction (AND)**

- Applied to two literals (or inputs) to produce a single output
- Can be thought of as applying multiplication to its inputs
- Truth table shows  $A \wedge B = Y$

#### **Disjunction (OR)**

- Operates on two literals and produces a single output
- Can be thought of as applying addition to its inputs
- As long as one input is True then the output is True
- Truth table shows  $A \vee B = Y$

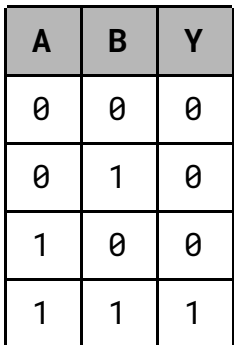

**AND**

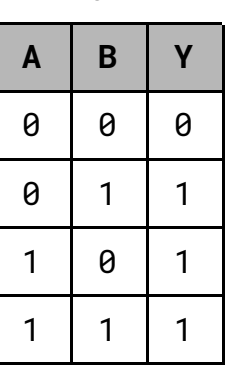

**OR**

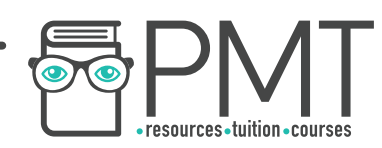

#### **Negation (NOT)**

- Only applied to one literal
- Reverses the truth value of the input
- Truth table shows  $\neg A = Y$

#### **Exclusive Disjunction (XOR)**

- Also known as exclusive OR
- Similar to disjunction but differs when both inputs are **True**
- Only outputs True when exactly one input is True
- Otherwise output is False
- Truth table shows  $A \veebar B = Y$

#### **Combining Boolean Operations**

- Boolean equations are made by combining Boolean operators
- This is done in the same way that standard mathematical operators are combined
- Every boolean equation can be represented with a truth table

#### **Manipulating Boolean Expressions**

- Sometimes a long Boolean expression has the same truth table as another, shorter expression
- It tends to be desirable to use the shorter versions
- There are a variety of methods which can be used to simplify expressions

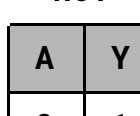

**NOT**

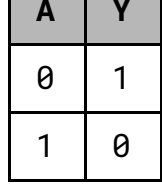

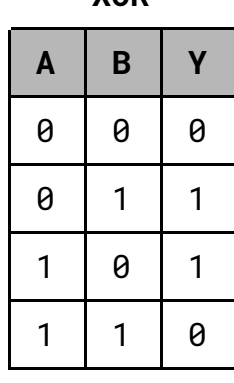

**XOR**

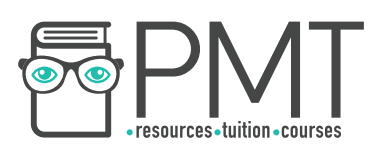

#### **Karnaugh Maps**

- Can be used to simplify Boolean expressions
- The tables are filled in corresponding to the expression's truth table
- Can be used for a truth table with two, three or four variables
- It's important that the values in the columns and rows are written using Gray code
- Columns and rows only ever differ by one bit, including wraparound
- To simplify a Boolean expression:
	- First write your truth table as a Karnaugh map
	- Then highlight all of the 1s in the map with a rectangle
	- The larger the rectangle you can highlight at once the better
	- $\circ$  Only groups of 1s with edges equal to a power of 2 (1, 2 or 4 in a row) can be highlighted, wraparound is included
	- Remove variables which change within these rectangles from the expression
	- Keep variables which do not change, but negate to become True if required